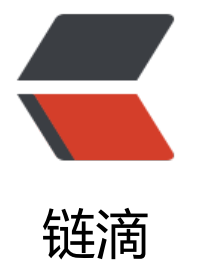

# Java sync[hron](https://ld246.com)ized 入门

作者: guihuo

- 原文链接:https://ld246.com/article/1544087730111
- 来源网站: [链滴](https://ld246.com/member/guihuo)
- 许可协议:[署名-相同方式共享 4.0 国际 \(CC BY-SA 4.0\)](https://ld246.com/article/1544087730111)

Java语言的关键字,可用来给对象和方法或者代码块加锁,当它锁定一个方法或者一个代码块的时候 同一时刻最多只有一个线程执行这段代码。

#### **synchronized 方法**

如果声明了一个方法时,在前面加上关键字synchronized,那么这个方法就每次只能由一个线程运行 这种方法称为synchronized方法,有时也称为同步方法。

public synchronized void run(){

}

### **synchronized 代码块**

如果只是想让方法中的某一部分由一个线程运行,而非整个方法,则可使用synchronized代码块,格 如下。

synchronized(对象){

}

下面两个是等效的。

public synchronized void run(){

```
}
```

```
public void run(){
   synchronized (this) {
```
 } }

synchronized 静态方法每次也只能由一个线程运行,但是加锁的方法有所不同。 下面两个是等效的。

```
class A{
   public static synchronized void run(){
   }
}
class A{
    public static void run(){
      synchronized (A.class) {
      }
```
 } }

## **总结**

synchronized的核心还是synchronized代码块中锁住的对象。对象的锁只能同时被一个线程获得, 象锁被锁住的是对象本身,类锁锁住的是对象的class对象。所以下面代码中的2个方法可以同时执行。

```
class A{
   public void run1(){
      synchronized (this) {
      }
   }
    public static void run2(){
      synchronized (A.class) {
      }
   }
}
```
## **小tips**

当前线程是否已获得某一对象的锁可以通过Thread.holdsLock(Object)方法来确定。